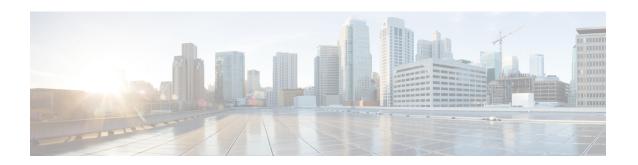

# **EPS to 5Gs Mobility Procedure without n1 Mode Support**

- Feature Summary and Revision History, on page 1
- Feature Description, on page 2
- Disabling EPS to 5G Mobility without n1 Mode, on page 2
- Disabling EPS to 5Gs Mobility in Call Control Profile, on page 3
- Monitoring and Troubleshooting, on page 3

## **Feature Summary and Revision History**

#### **Summary Data**

| Applicable Product(s) or Functional Area | MME                                                           |
|------------------------------------------|---------------------------------------------------------------|
| Applicable Platform(s)                   | • ASR 5500                                                    |
|                                          | • VPC-DI                                                      |
|                                          | • VPC-SI                                                      |
| Feature Default                          | Enabled-Always-On                                             |
| Related Changes in This Release          | Not Applicable                                                |
| Related Documentation                    | Command Line Interface Reference     MME Administration Guide |

#### **Revision History**

| Revision Details                                                                                         | Release   |
|----------------------------------------------------------------------------------------------------|-----------|
| CLI configuration support is added for enabling the reject EPS to 5Gs procedure without n1 mode support. | 2024.02.0 |

| Revision Details                                                                                                    | Release  |
|----------------------------------------------------------------------------------------------------|----------|
| Support is introduced for dynamic selection mechanism to select SGW-C+SMF through s11 interface.                                                                            | 21.28.m7 |
| Support is introduced for dynamic selection mechanism to select PGW-C+SMF and peer-AMF.                                                                                     | 21.25    |
| The N26 interface for interworking with 5GS functionality is fully qualified in this release.                                                                               | 21.20.3  |
| MME supports N26 interface between AMF in 5GC and MME in Evoloved Packet Core (EPC) to provide seamless session continuity for single registration mode UE.                 | 21.20    |
| Important This feature is not fully qualified in this release, and is available only for testing purposes. For more information, contact your Cisco Account Representative. |          |
| First introduced.                                                                                                    | 21.19    |
| This release supports N26 Interface for interworking with 5GS functionality.                                                                                                |          |
| Important This feature is not fully qualified in this release, and is available only for testing purposes. For more information, contact your Cisco Account Representative. |          |

### **Feature Description**

The MME accepts context requests from AMF regardless of the n1-mode support that UE indicates to EPS. This feature is enabled by default.

To reject context requests when the UE indicates that it does not support n1-mode, you can disable this feature by enabling the **reject-EPS-to-5GS-without-n1-mode** configuration.

### Disabling EPS to 5G Mobility without n1 Mode

Use the following configuration to disable EPS to 5GS mobility without n1 mode support.

```
configure
  context context_name
    mme service service_name
    [ no ] n1-mode 5gs-interworking-with-n26 [ sgw-selection | reject-EPS-to-5GS-without-n1-mode ]
    end
```

#### **NOTES**:

- **mme-service** *service\_name*: Configures MME Service. *mme\_service* and must be a string of 1–63 characters.
- n1-mode: Configures interworking with 5Gs for UEs supporting N1 mode.
- 5gs-interworking-with-n26: Enables 5GS-EPS interworking with N26 interface.

- no: Enables EPS to 5GS mobility without n1 mode support.
- reject-EPS-to-5GS-without-n1-mode: If this CLI is configured, MME enables rejection EPS to 5GS context request from AMF when the UE indicates N1 Mode is not supported.

### **Disabling EPS to 5Gs Mobility in Call Control Profile**

Use the following configuration to disable EPS to 5GS mobility without n1 mode support in the Call Control Profile.

```
configure
```

```
call-control-profile profile_name
     [ no | remove ] n1-mode 5gs-interworking-with-n26 sgw-selection
ue-usage-type | reject-EPS-to-5GS-without-n1-mode
     end
```

#### **NOTES:**

- **call-control-profile** *profile\_name*: Creates an instance of a call control profile. *profile\_name* specifies the name of a call control profile entered as an alphanumeric string of 1-64 characters.
- n1-mode: Configures interworking with 5GS for UEs supporting N1 mode.
- 5gs-interworking-with-n26: Enables 5GS-EPS interworking with N26 interface.
- no : Disables the configuration..
- **remove**: Removes the configuration from the Call Control Profile and the MME service configuration applies.
- reject-EPS-to-5GS-without-n1-mode: If this CLI is configured, MME enables rejection of EPS to 5GS context request from AMF when the UE indicates N1 Mode is not supported.

### Monitoring and Troubleshooting

This section provides information regarding show commands and outputs available to monitor and troubleshoot the N26 Interface feature.

### **Show Commands and Outputs**

#### show call-control-profile full name

The output of this command includes the **5GS-EPS interworking with N26 interface** field, which indicates if the 5GS-EPS interworking with N26 interface feature is enabled or disabled under N1 mode at call control profile.

### show mme-service all

The output of this command includes the following fields:

• 5GS-EPS interworking with N26 interface

- Peer AMF GUAMI
- Peer AMF TAI

### show configuration verbose

Following are the sample configuration commands of **show configuration verbose** and **show configuration** CLI commands.

The **show configuration verbose** with reject-EPS-to-5Gs-without-n1-mode not configured in the MME service.

```
call-control-profile ccp1
    remove n1-mode 5gs-interworking-with-n26
    exit

mme-service mme1
    no n1-mode 5gs-interworking-with-n26 reject-EPS-to-5GS-without-n1-mode
    exit
```

The show config verbose with n1-mode 5gs-interworking-with-n26 and reject-EPS-to-5GS-without-n1-mode disabled.

```
show configuration verbose/show configuration
    call-control-profile ccp1
    n1-mode 5gs-interworking-with-n26
    no n1-mode 5gs-interworking-with-n26 reject-EPS-to-5GS-without-n1-mode

#exit

mme-service mme1
    n1-mode 5gs-interworking-with-n26
    no n1-mode 5gs-interworking-with-n26 reject-EPS-to-5GS-without-n1-mode
#exit
```

The following is the sample configuration of **show configuration verbose** and **show configuration** commands where, n1-mode 5gs-interworking-with-n26, sgw-selection, and reject-EPS-to-5GS-without-n1-mode option is enabled.

```
show configuration verbose/show configuration
  call-control-profile ccpl
  n1-mode 5gs-interworking-with-n26 sgw-selection s11
  n1-mode 5gs-interworking-with-n26 reject-EPS-to-5GS-without-n1-mode
#exit

  mme-service mme1
  n1-mode 5gs-interworking-with-n26 sgw-selection s11
  n1-mode 5gs-interworking-with-n26 reject-EPS-to-5GS-without-n1-mode
#exit
```

The following is the sample configuration of **show configuration verbose** and **show configuration** commands where, n1-mode 5gs-interworking-with-n26, reject-EPS-to-5GS-without-n1-mode is enabled and sgw-selection is not configured.

```
show configuration verbose/show configuration
  call-control-profile ccp1
      n1-mode 5gs-interworking-with-n26 reject-EPS-to-5GS-without-n1-mode
#exit

  mme-service mme1
      n1-mode 5gs-interworking-with-n26 reject-EPS-to-5GS-without-n1-mode
      #exit
```

show configuration verbose